# **Descobra o Poder do Bet365 Apk? Aposte Como um Profissional! - Jogue roleta e decida**

**Autor: nationwidetransportation.com Palavras-chave: Descobra o Poder do Bet365 Apk? Aposte Como um Profissional!**

# **Descobra o Poder do Bet365 Apk? Aposte Como um Profissional!**

Você está pronto para levar suas apostas esportivas para o próximo nível? Se você é um fã de apostas esportivas e busca uma experiência de apostas móvel impecável, o **Bet365 apk** é a solução perfeita para você!

### **Mas o que exatamente é o Bet365 apk e por que ele é tão popular?**

O **Bet365 apk** é a versão móvel da renomada plataforma de apostas esportivas Bet365, disponível para dispositivos Android. Com ele, você pode acessar todos os recursos da Bet365 diretamente do seu smartphone ou tablet, a qualquer hora e lugar!

### **E quais são os benefícios de usar o Bet365 apk?**

- **Apostas ao vivo:** Acompanhe seus jogos favoritos em Descobra o Poder do Bet365 Apk? Aposte Como um Profissional! tempo real e faça apostas durante a partida!
- **Streaming ao vivo:** Assista a eventos esportivos ao vivo diretamente do aplicativo!
- **Odds competitivas:** Aproveite as melhores odds do mercado e maximize seus ganhos!
- **Bônus e promoções:** Descubra ofertas exclusivas para usuários do aplicativo!
- **Segurança e confiabilidade:** A Bet365 é uma plataforma segura e confiável, com anos de experiência no mercado.

### **Como baixar e instalar o Bet365 apk?**

- 1. Acesse o site oficial da Bet365 através do seu dispositivo Android.
- 2. Clique no botão "Ver todos os aplicativos da Bet365".
- 3. Selecione a versão Android e baixe o arquivo apk da Bet365.
- 4. Abra o gerenciador de arquivos do seu celular e clique no arquivo apk baixado.
- 5. Siga as instruções na tela para concluir a instalação.

### **Pronto! Você já pode começar a apostar com o Bet365 apk!**

### **Mas antes de começar, confira algumas dicas importantes:**

- **Defina um orçamento:** Aposte apenas o que você pode perder.
- **Faça sua Descobra o Poder do Bet365 Apk? Aposte Como um Profissional! pesquisa:** Estude as estatísticas e as equipes antes de fazer suas apostas.
- **Aproveite os bônus:** Não perca a chance de aumentar seus ganhos com ofertas especiais.
- **Aposte com responsabilidade:** O jogo deve ser divertido e seguro.

### **Com o Bet365 apk, você terá acesso a uma experiência de apostas completa e emocionante!**

### **Aposte com inteligência, divirta-se e boa sorte!**

**Aproveite também essas ofertas especiais:**

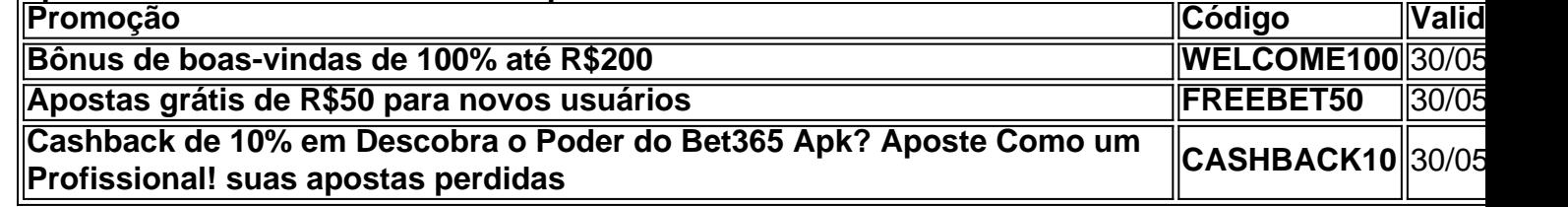

### **Partilha de casos**

### Título em Descobra o Poder do Bet365 Apk? Aposte Como um Profissional! Português: "Aplicativo Bet365 para Android - Como Obter e Utilizar"

### **Resumo do Texto:**

Aqui está minha história pessoal sobre como obtive o aplicativo Bet365 para Android. Comecei a jogar apostas online há pouco tempo, mas procurava algo que fosse fácil de usar em Descobra o Poder do Bet365 Apk? Aposte Como um Profissional! meu smartphone. Descobri então o Bet365 e foi uma experiência maravilhosa!

Para começar, eu utilizava meu celular para pesquisar sobre apostas online e encontrar casas de apostas legais. Fiquei muito interessado no Bet365, pois a sua Descobra o Poder do Bet365 Apk? Aposte Como um Profissional! interface era intuitiva e fácil de usar em Descobra o Poder do Bet365 Apk? Aposte Como um Profissional! dispositivos móveis. Então, preciso saber como obter o aplicativo para meu Android:

**Obtenha o APK do Bet365**: Primeiro, precisamos baixar o arquivo APK (Application Package File) que é o formato de pacote usado para instalar aplicativos em Descobra o Poder do Bet365 Apk? Aposte Como um Profissional! smartphones Android. Para isso, eu pesquisei na internet e encontrei diversos sites confiáveis, como Uptodown e APKPure. Lembro-me de baixar o arquivo do Bet365 com segurança e atualizar meu dispositivo regularmente para evitar problemas de segurança.

**Instalando o APK**: Após baixar o aplicativo, precisamos instalá-lo no nosso smartphone Android. No entanto, é importante notar que a instalação de APKs pode não ser recomendada para alguns dispositivos ou versões do sistema operacional, devido aos riscos de segurança. Portanto, antes da instalação, verifique as políticas de privacidade e segurança de seu dispositivo Android e tenha certeza que é possível realizar essa ação.

**Configuração inicial**: Após instalá-lo com sucesso, foi necessário configurar o aplicativo para começar a jogar apostas online. Isso envolve fornecer uma conta de um provedor de internet que oferece serviços de apostas e criar uma conta no site do Bet365. Eu escolhi um mecanismo seguro de pagamento, como PayPal ou cartão de crédito online para realizar as transações com tranquilidade.

**Jogando Online**: Agora que eu já tinha o aplicativo e uma conta criada no site do Bet365, era hora de jogar as primeiras apostas! Com a ajuda do aplicativo em Descobra o Poder do Bet365 Apk? Aposte Como um Profissional! mãos, tudo se tornou muito mais fácil para participar das transações online.

Como consequência da experiência positiva com o Bet365 e seu aplicativo para Android, eu estou compartilhando minha história para que outros possam fazer a mesma coisa e aproveitar essa experiência de apostas online segura e conveniente. Afinal, jogar apostas é divertido, mas sempre precisamos prestar atenção às políticas de pagamento e legalidade das operações em Descobra o Poder do Bet365 Apk? Aposte Como um Profissional! nossa região.

### **Educação Significativa e Língua:**

A história apresentada aborda a importânrante questão da segurança na jogatina online, destacando as preocupações relacionadas à instalação de APKs do aplicativo Bet365 em Descobra o Poder do Bet365 Apk? Aposte Como um Profissional! dispositivos Android. Ademais, enfoca a necessidade de criar contas legais e seguir procedimentos adequados para realizar pagamentos seguras e legais ao jogar apostas online.

Esta história utiliza um tom positivo e é estruturada para promover uma experiência educativa sobre os riscos envolvidos na jogo de apostas online, o que é crucial para leitores que possam estar interessados em Descobra o Poder do Bet365 Apk? Aposte Como um Profissional! entrar nesse mundo. Utilizando a linguagem portuguesa, a história cria uma conexão pessoal com o público-alvo e fornece informações valiosas sobre como utilizar aplicativos de apostas online de forma segura e responsável.

# **Expanda pontos de conhecimento**

# **Como baixar o Bet365 app Android?**

- 1. Acesse o site de apostas da Bet365 através do seu celular smartphone;
- 2. Clique no botão "ver todos os apps" da Bet365;
- 3. Selecione a versão Android e baixe o arquivo apk da Bet365;
- 4. Abra o gerenciador de arquivos do seu celular e clique no arquivo apk baixado;

# **App para Android**

Um ponto que não anima tanto é que, para usuários brasileiros, há um aplicativo bet365 Android. O download feito pelo site da casa de apostas. O bet365 apk traz os principais serviços para os usuários de apostas em Descobra o Poder do Bet365 Apk? Aposte Como um Profissional! esportes, que cobre as principais competições.

# **Confira abaixo uma prévia das melhores casas de apostas:**

bet365 - Líder mundial no mercado de apostas.

Betano - Site favorito dos brasileiros.

Novibet - Novidade que chegou com boas odds e bônus de até R\$500.

Sportingbet - Site completo e com bônus de até R\$750 para apostas.

1xbet - Melhor oferta de boas-vindas do mercado.

**O Login com Código de Acesso permite-lhe entrar na sua Descobra o Poder do Bet365 Apk? Aposte Como um Profissional! conta bet365 através de telemóvel, introduzindo um código de acesso de quatro dígitos, como alternativa ao seu Nome de Utilizador e Palavra-passe. Serlhe- solicitado que crie um código de acesso de quatro dígitos quando entrar na sua Descobra o Poder do Bet365 Apk? Aposte Como um Profissional! conta como habitualmente.**

### **comentário do comentarista**

### **Descubra o Poder do Bet365 apk e Aposte como um Profissional!**

Você já está pronto para elevar suas apostas esportivas ao nível de profissionais? Se você é fã de apostas esportivas e procura uma experiência única, o Bet365 apk é a solução ideal para seu gosto.

### **O que é exatamente o Bet365 apk? E por quê ele está tão popular?**

O Bet365 apk é uma versão móvel da plataforma de apostas esportivas Bet365, disponível para dispositinas Android. Com ela, você pode acessar todos os recursos oferecidos pela Bet365 diretamente do seu smartphone ou tablet, em Descobra o Poder do Bet365 Apk? Aposte Como um Profissional! qualquer momento e lugar!

- **Apostas ao vivo:** Participe dos jogos favoritos em Descobra o Poder do Bet365 Apk? Aposte Como um Profissional! tempo real e crie suas apostas durante a partida!
- **Pesquisa de apostas:** Faça sua Descobra o Poder do Bet365 Apk? Aposte Como um Profissional! pesquisa antes de criar uma aposta. Estude as estatísticas e os times para ter mais chances de vencer.
- **Aproveite oportunidades especiais:** Aproveite todas as ofertas atuais para aumentar seus ganhos!
- **Responsabilidade na aposta:** Não perca seu dinheiro; sempre acesse um orçamento saudável.

Agora, vamos ver o que você precisa fazer para instalar e começar a usar o Bet365 apk.

- 1. Baixe o aplicativo do Bet365 apk no Google Play.
- 2. Crie uma conta, se necessário.
- 3. Acesse as ofertas atuais e aproveite-as para aumentar seus ganhos!
- 4. Comece a apostar com confiança!

### **É importante lembrar que, antes de começar, é preciso definir um orçamento. Aposte apenas o que você pode perder.**

Com o Bet365 apk, você terá uma experiência completa e emocionante de apostas esportivas! **Aposte sabendo, divirta-se e boa sorte!**

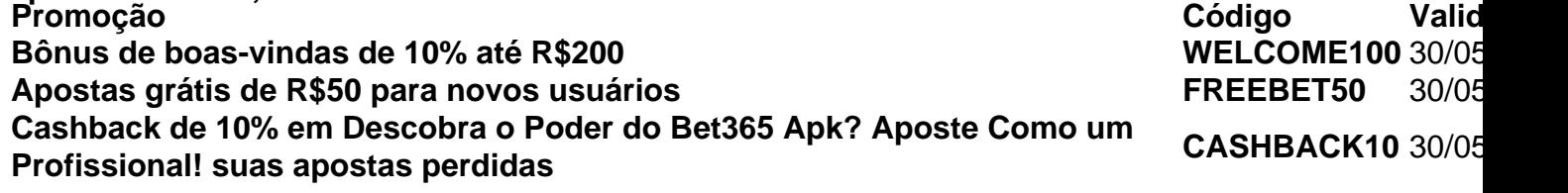

**Não desperdice seu tempo! Baixe o Bet365 apk agora mesmo e comece a apostar como um profissional!**

{28}

**Lembre-se: Aposte com responsabilidade.** 

### **Informações do documento:**

Autor: nationwidetransportation.com

Assunto: Descobra o Poder do Bet365 Apk? Aposte Como um Profissional!

Palavras-chave: **Descobra o Poder do Bet365 Apk? Aposte Como um Profissional! - Jogue roleta e decida**

Data de lançamento de: 2024-07-01

### **Referências Bibliográficas:**

1. [roulette scrigno](/post/roulette-scrigno-2024-07-01-id-42875.pdf)

- 2. [futebol virtual betano análise](/html/futebol-virtual-betano-an�lise-2024-07-01-id-27706.pdf)
- 3. j<mark>ogar estrela bet</mark>
- 4. <u>[go bets apostas](https://www.dimen.com.br/aid-portal/br/go-bets-apostas-2024-07-01-id-28578.htm)</u>